# Package 'skewlmm'

July 8, 2020

<span id="page-0-0"></span>Type Package

Title Scale Mixture of Skew-Normal Linear Mixed Models

Version 0.2.2

Maintainer Fernanda L. Schumacher <fernandalschumacher@gmail.com>

Description It fits scale mixture of skew-normal linear mixed models using an expectation–maximization (EM) type algorithm, including some possibilities for modeling the withinsubject dependence. Details can be found in Schumacher, Lachos and Matos (2020) <arXiv:2002.01040>.

License MIT + file LICENSE

**Depends** R  $(>= 3.4.0)$ 

Encoding UTF-8

LazyData true

Imports dplyr, ggplot2, moments, mvtnorm, nlme, numDeriv, purrr

URL <https://github.com/fernandalschumacher/skewlmm>

BugReports <https://github.com/fernandalschumacher/skewlmm/issues>

NeedsCompilation no

Author Fernanda L. Schumacher [aut, cre], Larissa A. Matos [aut], Victor H. Lachos [aut]

Repository CRAN

Date/Publication 2020-07-08 05:30:03 UTC

# R topics documented:

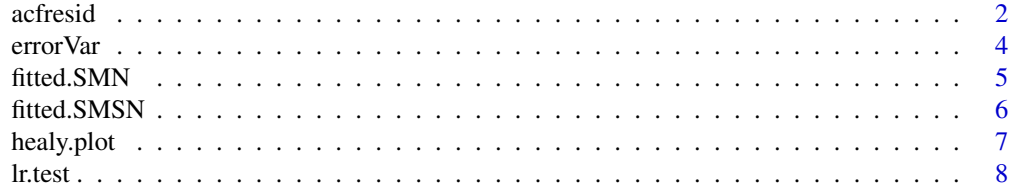

#### <span id="page-1-0"></span>2 actresident and the contract of the contract of the contract of the contract of the contract of the contract of the contract of the contract of the contract of the contract of the contract of the contract of the contract

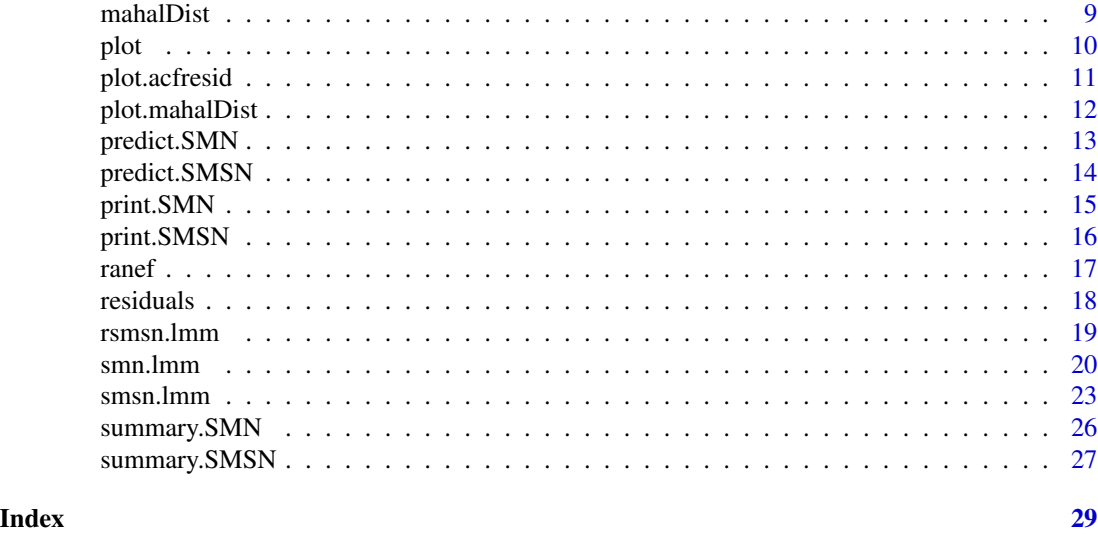

<span id="page-1-1"></span>acfresid *Autocorrelation function for smn.lmm or smsn.lmm residuals*

# Description

This function calculates the empirical autocorrelation function for the within-subject residuals from a smn.lmm or smsn.lmm fit. The autocorrelation values are calculated using pairs of residuals within-subjects. The autocorrelation function is useful for investigating serial correlation models for discrete-time data, preferably equally spaced.

# Usage

```
acfresid(object,maxLag,resLevel="marginal",resType="normalized",
         calcCI=FALSE,IClevel,MCiter,seed)
```
# Arguments

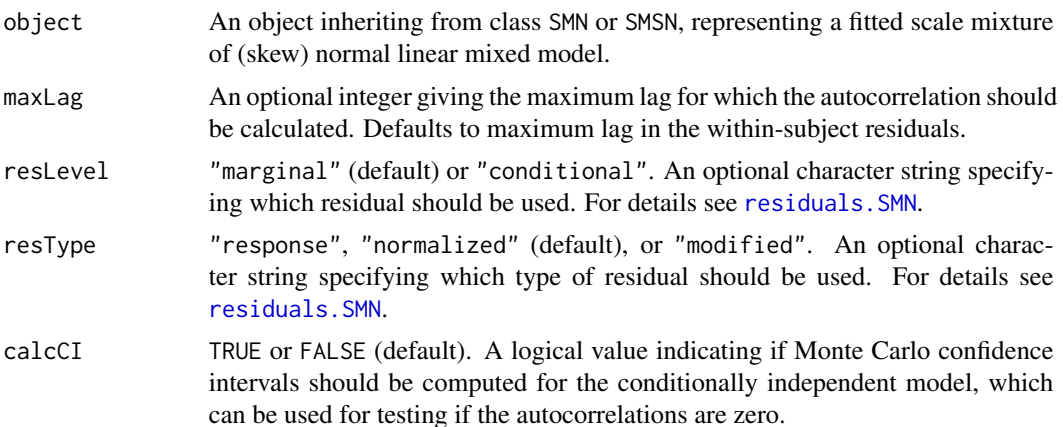

#### <span id="page-2-0"></span>acfresid 3

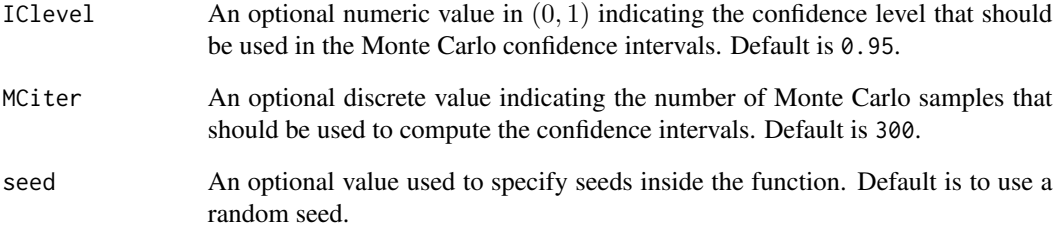

# Value

A data frame with columns lag, ACF, and n.used representing, respectively, the lag between residuals within a pair, the corresponding empirical autocorrelation, and the number of pairs used. If calcCI=TRUE, the data frame has two extra columns containing the confidence intervals for the conditionally independent model. The returned value inherits from class acfresid.

# Author(s)

Fernanda L. Schumacher, Larissa A. Matos and Victor H. Lachos

# References

Pinheiro, J. C. & Bates, D. M. (2000). Mixed-Effects Models in S and S-PLUS. Springer, New York, NY.

Schumacher, F.L., V.H. Lachos, and L.A. Matos (2020+). Scale mixture of skew-normal linear mixed models with within-subject serial dependence. Submitted. Preprint available at [https:](https://arxiv.org/abs/2002.01040) [//arxiv.org/abs/2002.01040](https://arxiv.org/abs/2002.01040).

# See Also

[smn.lmm](#page-19-1), [smsn.lmm](#page-22-1), [plot.acfresid](#page-10-1)

#### Examples

```
fm1 <- smn.lmm(distance ~ age + Sex, data = nlme::Orthodont, groupVar="Subject")
acf1<- acfresid(fm1)
acf1
plot(acf1)
acfCI<- acfresid(fm1,calcCI=TRUE)
plot(acfCI)
```
<span id="page-3-1"></span><span id="page-3-0"></span>

It returns a scale matrix associated with the error term at time times. Can be applied to a smn.lmm or smsn.lmm object or to a specific dependence structure with chosen parameter values.

# Usage

```
errorVar(times, object = NULL, sigma2 = NULL, depStruct = NULL,
    phi = NULL)
```
# Arguments

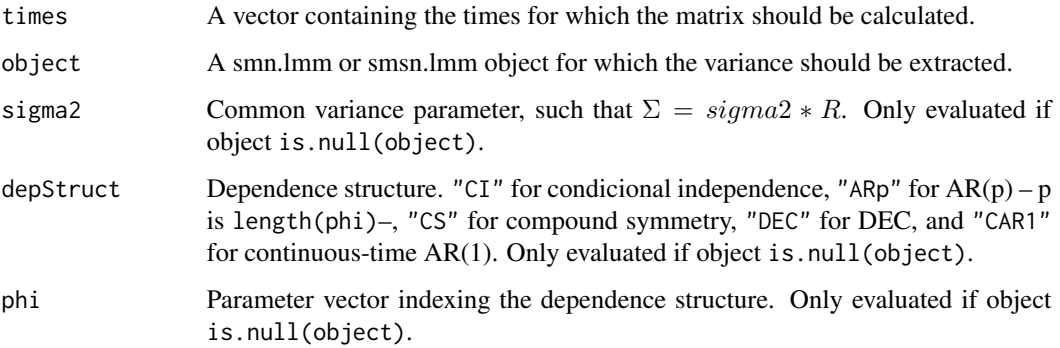

# Value

Matrix of dimension length(times).

# Author(s)

Fernanda L. Schumacher, Larissa A. Matos and Victor H. Lachos

#### References

Schumacher, F.L., Lachos, V.H., and Matos, L.A. (2020+) "Scale mixture of skew-normal linear mixed models with within-subject serial dependence". Submitted. Preprint available at [https:](https://arxiv.org/abs/2002.01040) [//arxiv.org/abs/2002.01040](https://arxiv.org/abs/2002.01040).

# See Also

[smsn.lmm](#page-22-1), [smn.lmm](#page-19-1)

#### <span id="page-4-0"></span>fitted.SMN 5

# Examples

```
fm1 <- smsn.lmm(distance ~ age + Sex, data = nlme::Orthodont, groupVar="Subject")
errorVar(times=1:4,fm1)
#
errorVar(times=1:5, sigma2 = 1, depStruct = "ARP",phi = .5)errorVar(times=1:5,sigma2 = 1, depStruct = "DEC", phi = c(.5,.8))
```
<span id="page-4-1"></span>

fitted.SMN *Extract smn.lmm fitted values*

# Description

The fitted values are obtained by adding together the population fitted values (based only on the fixed effects estimates) and the estimated contributions of the random effects to the fitted values at grouping levels.

# Usage

```
## S3 method for class 'SMN'
fitted(object, ...)
```
# Arguments

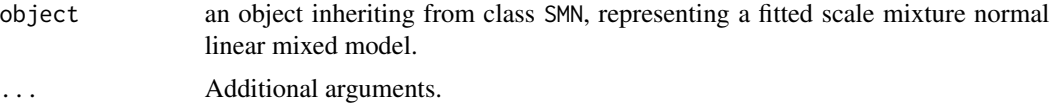

# Value

Vector of fitted values with length equal to nrow(data).

# Author(s)

Fernanda L. Schumacher, Larissa A. Matos and Victor H. Lachos

# References

Lachos, V. H., P. Ghosh, and R. B. Arellano-Valle (2010). Likelihood based inference for skewnormal independent linear mixed models. Statistica Sinica 20, 303-322.

Schumacher, F.L., V.H. Lachos, and L.A. Matos (2020+). Scale mixture of skew-normal linear mixed models with within-subject serial dependence. Submitted. Preprint available at [https:](https://arxiv.org/abs/2002.01040) [//arxiv.org/abs/2002.01040](https://arxiv.org/abs/2002.01040).

# See Also

[smn.lmm](#page-19-1), [predict.SMN](#page-12-1)

# Examples

```
fm1 <- smn.lmm(distance ~ age + Sex, data = nlme::Orthodont, groupVar="Subject")
fitted(fm1)
```
<span id="page-5-1"></span>fitted.SMSN *Extract smsn.lmm fitted values*

#### Description

The fitted values are obtained by adding together the population fitted values (based only on the fixed effects estimates) and the estimated contributions of the random effects to the fitted values at grouping levels.

# Usage

## S3 method for class 'SMSN' fitted(object, ...)

# Arguments

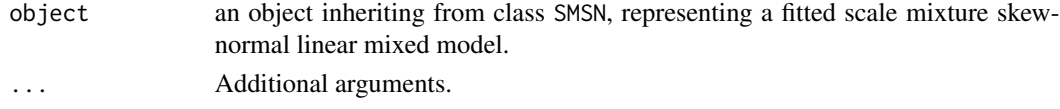

#### Value

Vector of fitted values with length equal to nrow(data).

#### Author(s)

Fernanda L. Schumacher, Larissa A. Matos and Victor H. Lachos

#### References

Lachos, V. H., P. Ghosh, and R. B. Arellano-Valle (2010). Likelihood based inference for skewnormal independent linear mixed models. Statistica Sinica 20, 303-322.

Schumacher, F.L., Lachos, V.H., and Matos, L.A. (2020+). Scale mixture of skew-normal linear mixed models with within-subject serial dependence. Submitted. Preprint available at [https:](https://arxiv.org/abs/2002.01040) [//arxiv.org/abs/2002.01040](https://arxiv.org/abs/2002.01040).

# See Also

[smsn.lmm](#page-22-1), [predict.SMSN](#page-13-1)

# Examples

fm1 <- smsn.lmm(distance ~ age + Sex, data = nlme::Orthodont, groupVar="Subject",tol = .0001) fitted(fm1)

<span id="page-5-0"></span>

<span id="page-6-1"></span><span id="page-6-0"></span>

It creates a Healy-type plot from a smn.lmm or smsn.lmm object, for goodness-of-fit assessment.

# Usage

healy.plot(object,dataPlus=NULL,dotsize=0.4,...)

# Arguments

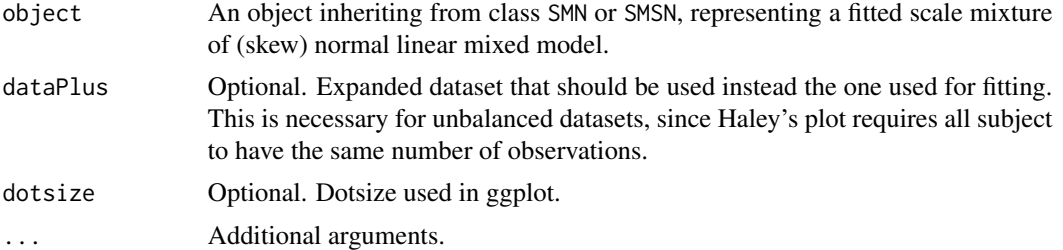

# Details

It constructs a Healy-type plot (Healy, 1968) by plotting the nominal probability values  $1/n$ ,  $2/n$ , ...,  $n/n$ against the theoretical cumulative probabilities of the ordered observed Mahalanobis distances. If the fitted model is appropriate, the plot should resemble a straight line through the origin with unit slope.

# Value

A ggplot object.

# Author(s)

Fernanda L. Schumacher, Larissa A. Matos and Victor H. Lachos

# References

Healy, M. J. R. (1968). Multivariate normal plotting. Journal of the Royal Statistical Society: Series C (Applied Statistics), 17(2), 157-161.

Schumacher, F.L., V.H. Lachos, and L.A. Matos (2020+). Scale mixture of skew-normal linear mixed models with within-subject serial dependence. Submitted. Preprint available at [https:](https://arxiv.org/abs/2002.01040) [//arxiv.org/abs/2002.01040](https://arxiv.org/abs/2002.01040).

# See Also

[ggplot](#page-0-0), [smn.lmm](#page-19-1), [smsn.lmm](#page-22-1), [mahalDist](#page-8-1), [acfresid](#page-1-1)

# <span id="page-7-0"></span>Examples

```
fm1 <- smn.lmm(distance ~ age + Sex, data = nlme::Orthodont, groupVar="Subject")
healy.plot(fm1)
```
# lr.test *Likelihood-ratio test for SMSN/SMN objects*

#### Description

It performs a likelihood-ratio test for two nested SMSN-LMM or SMN-LMM.

# Usage

lr.test(obj1, obj2, level=0.05, quiet=FALSE)

# Arguments

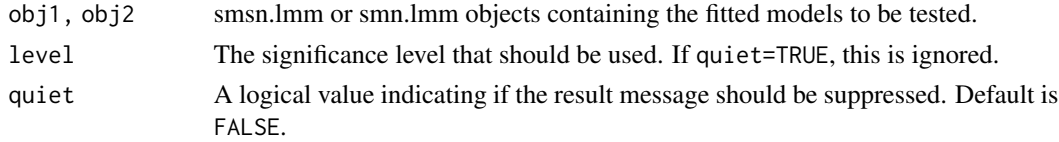

#### Value

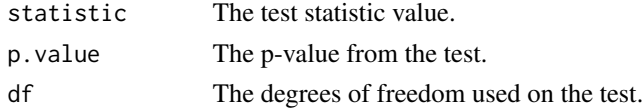

# Author(s)

Fernanda L. Schumacher, Larissa A. Matos and Victor H. Lachos

#### References

Schumacher, F.L., Lachos, V.H., and Matos, L.A. (2020+) "Scale mixture of skew-normal linear mixed models with within-subject serial dependence". Submitted. Preprint available at [https:](https://arxiv.org/abs/2002.01040) [//arxiv.org/abs/2002.01040](https://arxiv.org/abs/2002.01040).

# See Also

[smsn.lmm](#page-22-1), [smn.lmm](#page-19-1)

# Examples

```
fm1<- smn.lmm(nlme::Orthodont,formFixed=distance ~ age+Sex,groupVar="Subject")
fm2<- smsn.lmm(nlme::Orthodont,formFixed=distance ~ age+Sex,groupVar="Subject",tol=.0001)
lr.test(fm1,fm2)
```
<span id="page-8-1"></span><span id="page-8-0"></span>

Returns the squared Mahalanobis distance from a fitted SMN-LMM or SMSN-LMM.

### Usage

mahalDist(object,decomposed=FALSE,dataPlus=NULL)

# Arguments

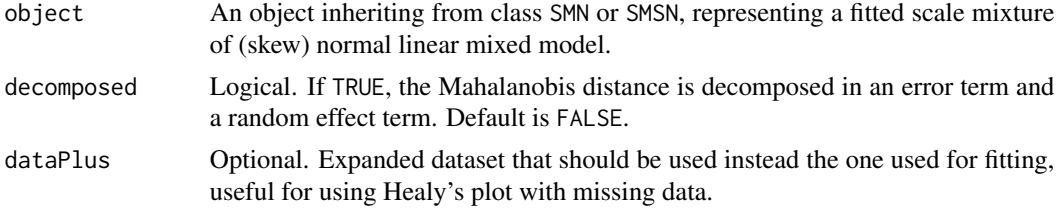

#### Value

A vector containing the Mahalanobis distance, if decomposed=FALSE, or a data frame containing the Mahalanobis distance and its decomposition in error term and random effect (b) term, if decomposed=TRUE.

# Author(s)

Fernanda L. Schumacher, Larissa A. Matos and Victor H. Lachos

#### References

Schumacher, F.L., V.H. Lachos, and L.A. Matos (2020+). Scale mixture of skew-normal linear mixed models with within-subject serial dependence. Submitted. Preprint available at [https:](https://arxiv.org/abs/2002.01040) [//arxiv.org/abs/2002.01040](https://arxiv.org/abs/2002.01040).

Zeller, C. B., Labra, F. V., Lachos, V. H. & Balakrishnan, N. (2010). Influence analyses of skewnormal/independent linear mixed models. Computational Statistics & Data Analysis, 54(5).

# See Also

[smn.lmm](#page-19-1), [smsn.lmm](#page-22-1), [plot.mahalDist](#page-11-1)

#### Examples

```
fm1 <- smn.lmm(distance ~ age + Sex, data = nlme::Orthodont, groupVar="Subject")
mahalDist(fm1)
plot(mahalDist(fm1),fm1)
```
<span id="page-9-1"></span>Fitted values versus residuals plot.

# Usage

```
## S3 method for class 'SMN'
plot(x,type="response",level="conditional",alpha=.3,...)
## S3 method for class 'SMSN'
plot(x,type="response",level="conditional",alpha=.3,...)
```
# Arguments

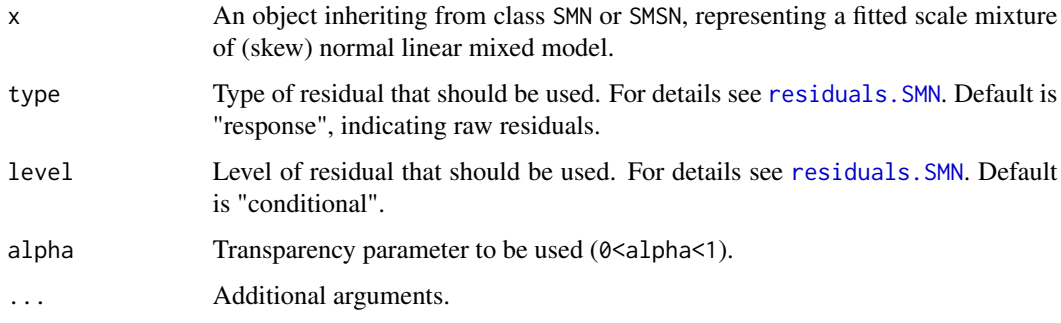

# Value

A ggplot object.

# Author(s)

Fernanda L. Schumacher, Larissa A. Matos and Victor H. Lachos

# References

Schumacher, F.L., V.H. Lachos, and L.A. Matos (2020+). Scale mixture of skew-normal linear mixed models with within-subject serial dependence. Submitted. Preprint available at [https:](https://arxiv.org/abs/2002.01040) [//arxiv.org/abs/2002.01040](https://arxiv.org/abs/2002.01040).

# See Also

[ggplot](#page-0-0), [smn.lmm](#page-19-1), [smsn.lmm](#page-22-1), [fitted.SMN](#page-4-1), [fitted.SMSN](#page-5-1),[residuals.SMN](#page-17-1), [residuals.SMSN](#page-17-1)

<span id="page-9-0"></span>10 plot

# <span id="page-10-0"></span>plot.acfresid 11

# Examples

```
fm1 <- smn.lmm(distance ~ age + Sex, data = nlme::Orthodont, groupVar="Subject")
plot(fm1)
library(ggplot2)
plot(fm1) + ggtitle("N-LMM for orthodont data")
```
<span id="page-10-1"></span>plot.acfresid *Plot ACF for smn.lmm or smsn.lmm residuals*

# Description

Plot method for objects of class "acfresid".

### Usage

```
## S3 method for class 'acfresid'
plot(x,...)
```
### Arguments

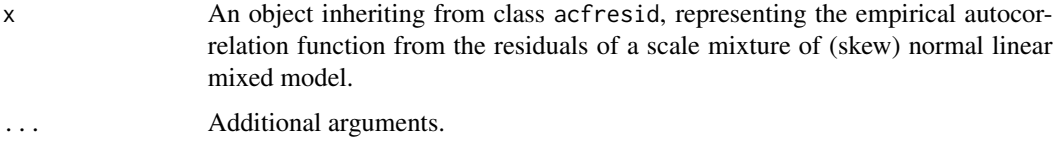

# Value

A ggplot object.

# Author(s)

Fernanda L. Schumacher, Larissa A. Matos and Victor H. Lachos

# References

Schumacher, F.L., V.H. Lachos, and L.A. Matos (2020+). Scale mixture of skew-normal linear mixed models with within-subject serial dependence. Submitted. Preprint available at [https:](https://arxiv.org/abs/2002.01040) [//arxiv.org/abs/2002.01040](https://arxiv.org/abs/2002.01040).

# See Also

[ggplot](#page-0-0), [acfresid](#page-1-1), [smn.lmm](#page-19-1), [smsn.lmm](#page-22-1), [residuals.SMN](#page-17-1), [residuals.SMSN](#page-17-1)

# Examples

```
fm1 <- smn.lmm(distance ~ age + Sex, data = nlme::Orthodont, groupVar="Subject")
plot(acfresid(fm1))
acfCI <- acfresid(fm1,calcCI=TRUE)
```

```
plot(acfCI)
```
<span id="page-11-1"></span>plot.mahalDist *Plot Mahalanobis distance for a fitted smn.lmm or smsn.lmm*

# Description

Plot method for objects of class "mahalDist". For the total Mahalanobis distance, it gives a quantile for outlier detection, based on the Mahalanobis distance theoretical distribution.

#### Usage

```
## S3 method for class 'mahalDist'
plot(x,fitobject,type,level=.99,nlabels=3,...)
```
# Arguments

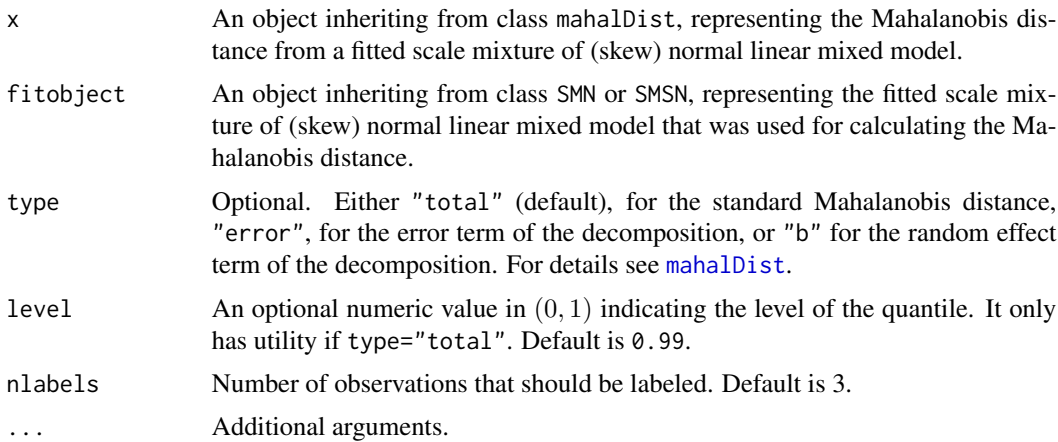

# Value

A ggplot object, plotting the index versus the Mahalanobis distance, if all subject have the same number of observations; or plotting the number of observations per subject versus the Mahalanobis, otherwise.

# Author(s)

<span id="page-11-0"></span>

# <span id="page-12-0"></span>predict.SMN 13

# References

Schumacher, F.L., V.H. Lachos, and L.A. Matos (2020+). Scale mixture of skew-normal linear mixed models with within-subject serial dependence. Submitted. Preprint available at [https:](https://arxiv.org/abs/2002.01040) [//arxiv.org/abs/2002.01040](https://arxiv.org/abs/2002.01040).

#### See Also

[ggplot](#page-0-0), [mahalDist](#page-8-1), [smn.lmm](#page-19-1), [smsn.lmm](#page-22-1)

# Examples

```
fm1 <- smn.lmm(distance ~ age + Sex, data = nlme::Orthodont, groupVar="Subject")
plot(mahalDist(fm1),fm1,nlabels=2)
```

```
#the estimated quantile is stored at the attribute "info" of the plot object
plotMD <- plot(mahalDist(fm1),fm1)
attr(plotMD, "info")
```
<span id="page-12-1"></span>predict.SMN *Prediction of future observations from an smn.lmm object*

#### Description

Predicted values are obtained through conditional expectation. For details, see Schumacher, Lachos, and Matos (2020).

#### Usage

```
## S3 method for class 'SMN'
predict(object, newData,...)
```
#### Arguments

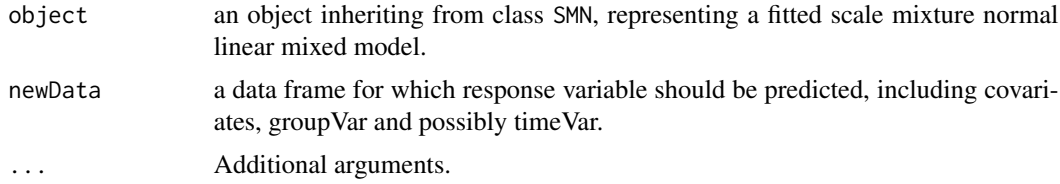

# Value

A data frame with covariates, groupVar and ypred, where ypred contains the predicted values from the response variable.

# Author(s)

# <span id="page-13-0"></span>References

Lachos, V. H., P. Ghosh, and R. B. Arellano-Valle (2010). Likelihood based inference for skewnormal independent linear mixed models. Statistica Sinica 20, 303-322.

Schumacher, F.L., Lachos, V.H., and Matos, L.A. (2020+). Scale mixture of skew-normal linear mixed models with within-subject serial dependence. Submitted. Preprint available at [https:](https://arxiv.org/abs/2002.01040) [//arxiv.org/abs/2002.01040](https://arxiv.org/abs/2002.01040).

# See Also

[smn.lmm](#page-19-1), [fitted.SMN](#page-4-1)

# Examples

```
dat1 <- nlme::Orthodont
fm1 <- smn.lmm(distance ~ age + Sex, data = subset(dat1,age<14), groupVar="Subject")
predict(fm1,subset(dat1,age==14))
```
<span id="page-13-1"></span>predict.SMSN *Prediction of future observations from an smsn.lmm object*

#### Description

Predicted values are obtained through conditional expectation. For details, see Schumacher, Lachos, and Matos (2020).

# Usage

```
## S3 method for class 'SMSN'
predict(object, newData,...)
```
#### Arguments

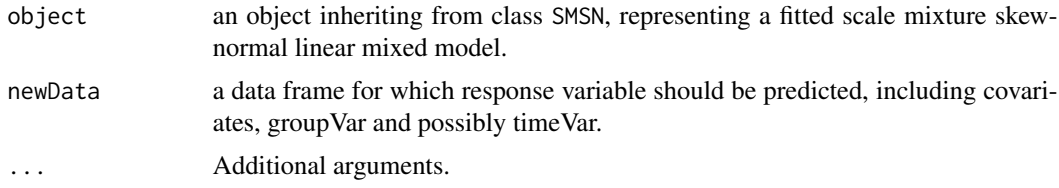

# Value

A data frame with covariates, groupVar and ypred, where ypred contains the predicted values from the response variable.

# Author(s)

#### <span id="page-14-0"></span>print.SMN 15

# References

Lachos, V. H., P. Ghosh, and R. B. Arellano-Valle (2010). Likelihood based inference for skewnormal independent linear mixed models. Statistica Sinica 20, 303-322.

Schumacher, F.L., Lachos, V.H., and Matos, L.A. (2020+). Scale mixture of skew-normal linear mixed models with within-subject serial dependence. Submitted.

#### See Also

[smsn.lmm](#page-22-1), [fitted.SMSN](#page-5-1)

#### Examples

```
dat1 <- nlme::Orthodont
fm1 <- smsn.lmm(distance ~ age + Sex, data = subset(dat1,age<14), groupVar="Subject")
predict(fm1,subset(dat1,age==14))
```
print.SMN *Print a smn.lmm object*

#### Description

Print a smn.lmm object.

#### Usage

## S3 method for class 'SMN'  $print(x, \ldots)$ 

#### Arguments

x an object inheriting from class SMN, representing a fitted scale mixture normal linear mixed model. ... Additional print arguments.

# Author(s)

Fernanda L. Schumacher, Larissa A. Matos and Victor H. Lachos

# References

Lachos, V. H., P. Ghosh, and R. B. Arellano-Valle (2010). Likelihood based inference for skewnormal independent linear mixed models. Statistica Sinica 20, 303-322.

Schumacher, F.L., Lachos, V.H., and Matos, L.A. (2020+). Scale mixture of skew-normal linear mixed models with within-subject serial dependence. Submitted. Preprint available at [https:](https://arxiv.org/abs/2002.01040) [//arxiv.org/abs/2002.01040](https://arxiv.org/abs/2002.01040).

# See Also

[smn.lmm](#page-19-1), [summary.SMN](#page-25-1)

# Examples

```
fm1 <- smn.lmm(distance ~ age + Sex, data = nlme::Orthodont, groupVar="Subject")
fm1
```
<span id="page-15-1"></span>print.SMSN *Print a smsn.lmm object*

# Description

Print a smsn.lmm object.

# Usage

## S3 method for class 'SMSN'  $print(x, \ldots)$ 

# Arguments

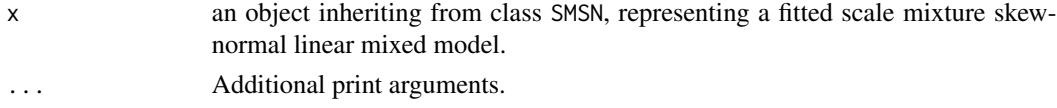

# Author(s)

Fernanda L. Schumacher, Larissa A. Matos and Victor H. Lachos

#### References

Lachos, V. H., P. Ghosh, and R. B. Arellano-Valle (2010). Likelihood based inference for skewnormal independent linear mixed models. Statistica Sinica 20, 303-322.

Schumacher, F.L., Lachos, V.H., and Matos, L.A. (2020+). Scale mixture of skew-normal linear mixed models with within-subject serial dependence. Submitted. Preprint available at [https:](https://arxiv.org/abs/2002.01040) [//arxiv.org/abs/2002.01040](https://arxiv.org/abs/2002.01040).

# See Also

[smsn.lmm](#page-22-1), [summary.SMSN](#page-26-1)

# Examples

```
fm1 <- smsn.lmm(distance ~ age + Sex, data = nlme::Orthodont, groupVar="Subject")
fm1
```
<span id="page-15-0"></span>

<span id="page-16-0"></span>

It extracts random effects from smsn.lmm and smn.lmm objects.

# Usage

ranef(object)

# Arguments

object an object inheriting from class SMSN, representing a fitted scale mixture skewnormal linear mixed model.

# Value

Matrix of estimated random effects.

# Author(s)

Fernanda L. Schumacher, Larissa A. Matos and Victor H. Lachos

# References

Lachos, V. H., P. Ghosh, and R. B. Arellano-Valle (2010). Likelihood based inference for skewnormal independent linear mixed models. Statistica Sinica 20, 303-322.

Schumacher, F.L., Lachos, V.H., and Matos, L.A. (2020+). Scale mixture of skew-normal linear mixed models with within-subject serial dependence. Submitted. Preprint available at [https:](https://arxiv.org/abs/2002.01040) [//arxiv.org/abs/2002.01040](https://arxiv.org/abs/2002.01040).

# See Also

[smsn.lmm](#page-22-1), [smn.lmm](#page-19-1), [fitted.SMSN](#page-5-1), [fitted.SMN](#page-4-1)

# Examples

fm1 <- smsn.lmm(distance ~ age + Sex, data = nlme::Orthodont, groupVar="Subject",tol = .0001) ranef(fm1)

The conditional residuals are obtained by subtracting the fitted values from the response vector, while the marginal residuals are obtained by subtracting only the fixed effects from the response vector.

#### Usage

```
## S3 method for class 'SMN'
residuals(object,level="conditional",type="response",...)
## S3 method for class 'SMSN'
residuals(object,level="conditional",type="response",...)
```
# Arguments

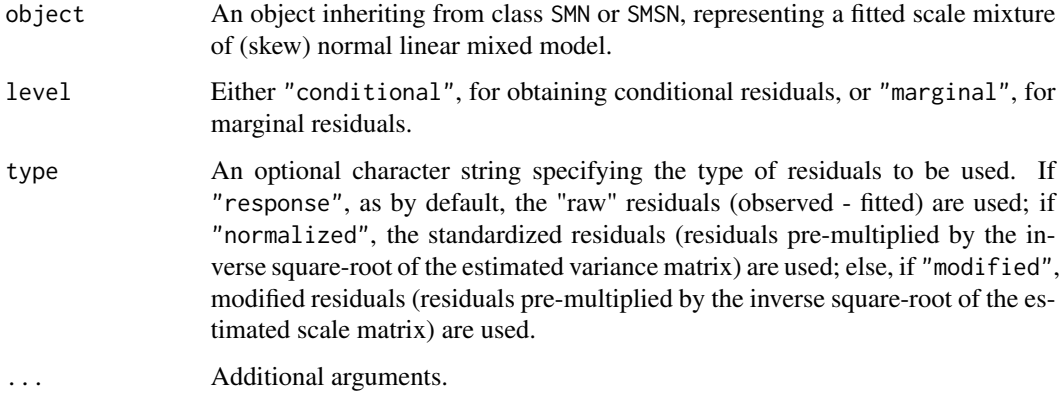

#### Details

Modified residuals are useful when the variance is not finite, such as when  $\nu \leq 2$  for t or ST distributions, or when  $\nu \leq 1$  for SL or SSL distributions.

# Value

Vector with the residuals of length equal to nrow(data).

# Author(s)

#### <span id="page-18-0"></span>rsmsn.lmm 19

# References

Schumacher, F.L., V.H. Lachos, and L.A. Matos (2020+). Scale mixture of skew-normal linear mixed models with within-subject serial dependence. Submitted. Preprint available at [https:](https://arxiv.org/abs/2002.01040) [//arxiv.org/abs/2002.01040](https://arxiv.org/abs/2002.01040).

#### See Also

[smn.lmm](#page-19-1), [smsn.lmm](#page-22-1), [acfresid](#page-1-1), [mahalDist](#page-8-1), [healy.plot](#page-6-1)

# Examples

```
fm1 <- smn.lmm(distance ~ age + Sex, data = nlme::Orthodont, groupVar="Subject")
residuals(fm1)
plot(fm1)
```
rsmsn.lmm *Generate data from SMSN-LMM*

#### Description

It creates a simulated data set from SMSN-LMM (or from SMN-LMM, if lambda=0) with several possible dependence structures, for one subject.

#### Usage

```
rsmsn.lmm(time1, x1, z1, sigma2, D1, beta, lambda, depStruct = "CI",
   phi = NULL, distr = "sn", nu = NULL)
```
### Arguments

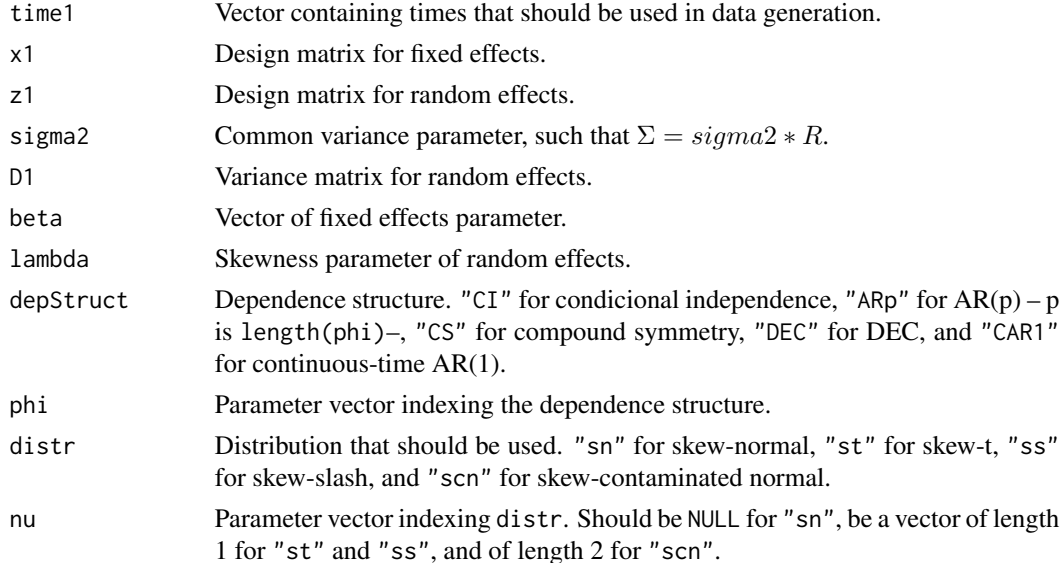

# <span id="page-19-0"></span>Value

A data frame containing time, the generated response variable  $(y)$ , and possible covariates.

#### Author(s)

Fernanda L. Schumacher, Larissa A. Matos and Victor H. Lachos

#### References

Lachos, V. H., P. Ghosh, and R. B. Arellano-Valle (2010). Likelihood based inference for skewnormal independent linear mixed models. Statistica Sinica 20, 303-322.

Schumacher, F.L., Lachos, V.H., and Matos, L.A. (2020+). Scale mixture of skew-normal linear mixed models with within-subject serial dependence. Submitted. Preprint available at [https:](https://arxiv.org/abs/2002.01040) [//arxiv.org/abs/2002.01040](https://arxiv.org/abs/2002.01040).

# See Also

[smsn.lmm](#page-22-1)

# Examples

```
#generating a sample for 1 individual at 5 times
 nj1<-5
 rsmsn.lmm(1:nj1,cbind(1,1:nj1),rep(1,nj1),sigma2=.25,
            D1=diag(1), beta = c(1, 2), lambda = 2, depStruct = "ARp", phi=.5,
            distr="st",nu=5)
#generating a sample for m=20 individuals at 5 times
 library(dplyr)
 library(purrr)
 library(ggplot2)
 nj1<-5
 m<-50
 gendatList<- map(rep(nj1,m), function(nj) rsmsn.lmm(1:nj,cbind(1,1:nj),rep(1,nj),sigma2=.25,
 D1 = .5 * diag(1), beta = c(1,2), lambda = 2, depStruct = "ARp", phi=.5))
 gendat<- bind_rows(gendatList,.id="ind")
 ggplot(gendat,aes(x=x,y=y,group=ind)) + geom_line() +
   stat_summary(aes(group = 1),geom = "line", fun.y = mean, col="blue",size=2)
 #
 fm1 <- smsn.lmm(y ~ x, data = gendat, groupVar="ind", depStruct="ARp", pAR=1)
 summary(fm1)
```
<span id="page-19-1"></span>smn.lmm *ML estimation of scale mixture of normal linear mixed models*

#### Description

It fits a scale mixture of normal linear mixed model with possible within-subject dependence structure, using an EM-type algorithm. It provides estimates and standard errors of parameters.

#### smn.lmm 21

# Usage

```
smn.lmm(data, formFixed, groupVar, formRandom = \sim1, depStruct = "CI",
   timeVar = NULL, distr = "norm", pAR = 1, lubEC = 10,
   tol = 1e-06, max.iter = 200, calc.se = TRUE, lb = NULL,
   lu = NULL, initialValues = list(beta = NULL, sigma2 = NULL,
        D = NULL, phi = NULL, nu = NULL), quiet = FALSE, showCriterium=FALSE)
```
# Arguments

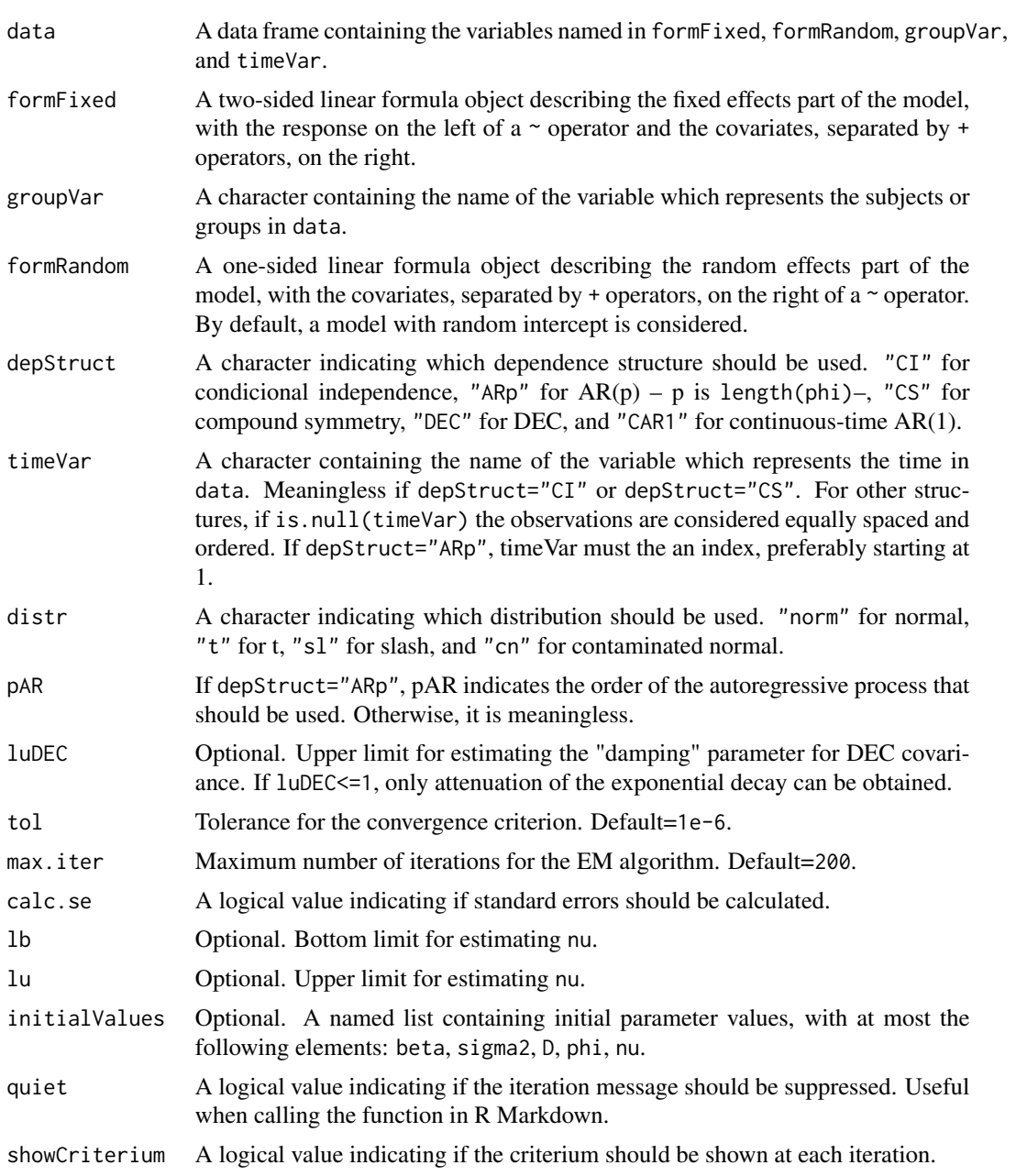

# Details

It fits the model  $Y_i = X_i \beta + Z_i b_i + \epsilon_i$ , for  $i = 1, ..., n$ , where  $Y_i$  is a vector with  $n_i$  observed continuous responses,  $b_i$   $SMN(0, D; H)$  and  $\epsilon_i$   $SMN(0, \Sigma_i; H)$ , indexed by the same mixing distribution.

For details see Schumacher, Matos & Lachos (2020+).

# Value

An object of class "SMN" representing the SMN-LMM fit. Generic functions such as print and summary have methods to show the results of the fit. The functions fitted and ranef can be used to extract some of its components.

Specifically, the following components are returned:

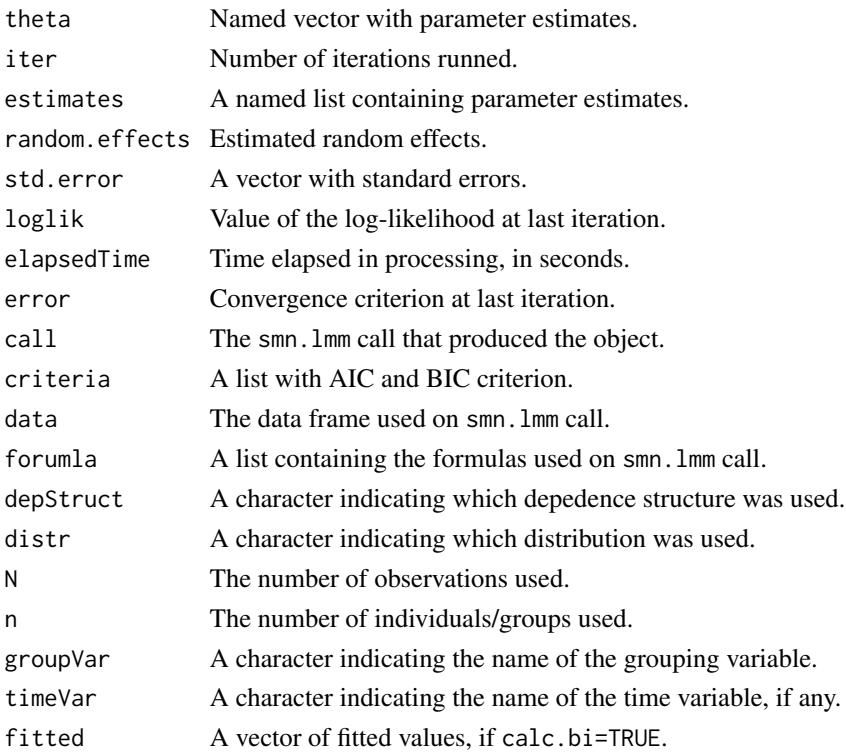

#### Author(s)

Fernanda L. Schumacher, Larissa A. Matos and Victor H. Lachos

#### References

Lachos, V. H., P. Ghosh, and R. B. Arellano-Valle (2010). Likelihood based inference for skewnormal independent linear mixed models. Statistica Sinica 20, 303-322.

Schumacher, F.L., Lachos, V.H., and Matos, L.A. (2020+). Scale mixture of skew-normal linear mixed models with within-subject serial dependence. Submitted. Preprint available at [https:](https://arxiv.org/abs/2002.01040) [//arxiv.org/abs/2002.01040](https://arxiv.org/abs/2002.01040).

#### <span id="page-22-0"></span>smsn.lmm 23

#### See Also

[print.SMN](#page-14-1), [summary.SMN](#page-25-1), [predict.SMN](#page-12-1), [residuals.SMN](#page-17-1), [plot.SMN](#page-9-1), [smsn.lmm](#page-22-1)

#### Examples

```
#simple example
 dat1 <- as.data.frame(nlme::Orthodont)
 fm1 <- smn.lmm(dat1,formFixed=distance ~ age,groupVar="Subject",max.iter = 30)
 fm1
#fitting for several distributions / dependence structures
 fm1 <- smn.lmm(dat1,formFixed=distance ~ age+Sex,groupVar="Subject")
 fm2 <- smn.lmm(dat1,formFixed=distance ~ age+Sex,groupVar="Subject", distr="t")
 fm3 <- smn.lmm(dat1,formFixed=distance ~ age+Sex,groupVar="Subject", distr="sl")
 fm4 <- smn.lmm(dat1,formFixed=distance ~ age+Sex,groupVar="Subject", depStruct="ARp",pAR=1)
 rbind(fm1$criteria,fm2$criteria,fm3$criteria,fm4$criteria)
 summary(fm3)
 #some diagnostic tools
 plot(fm1)
 acf1<- acfresid(fm1,calcCI=TRUE,MCiter=100)
 plot(acf1)
 plot(mahalDist(fm1),fm1,nlabels=2)
 healy.plot(fm1)
```
<span id="page-22-1"></span>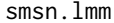

ML estimation of scale mixture of skew-normal linear mixed models

# **Description**

It fits a scale mixture of skew-normal linear mixed model with possible within-subject dependence structure, using an EM-type algorithm. It provides estimates and standard errors of parameters.

# Usage

```
smsn.lmm(data, formFixed, groupVar, formRandom = \sim1, depStruct = "CI",
    timeVar = NULL, distr = "sn", pAR = 1, luDEC = 10,
   tol = 1e-06, max.iter = 200, calc.se = TRUE, lb = NULL,
   lu = NULL, initialValues = list(beta = NULL, sigma2 = NULL,
   D = NULL, lambda = NULL, phi = NULL, nu = NULL), quiet = FALSE, showCriterium=FALSE)
```
#### Arguments

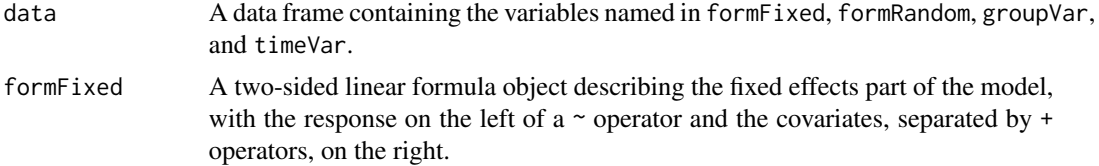

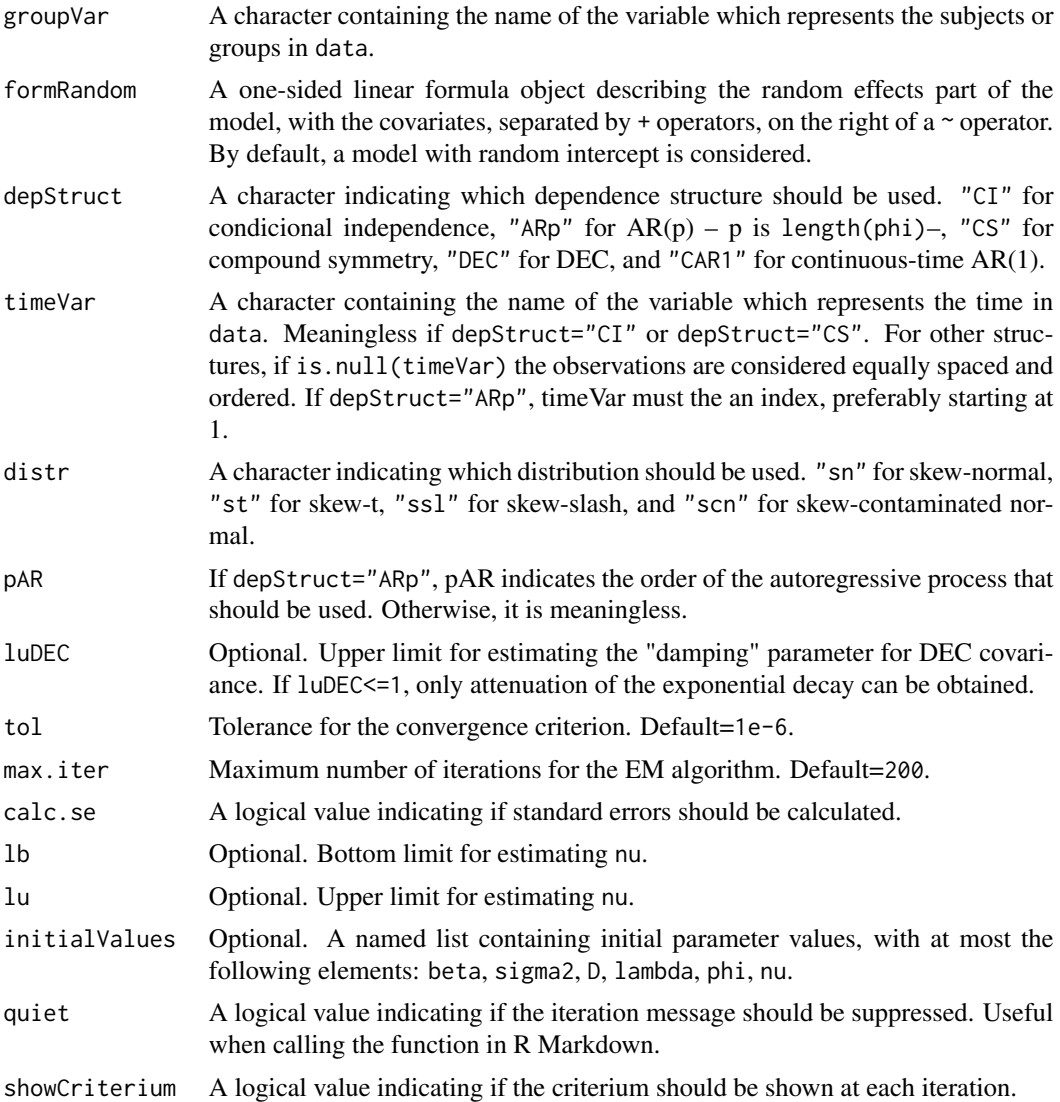

# Details

It fits the model  $Y_i = X_i \beta + Z_i b_i + \epsilon_i$ , for  $i = 1, ..., n$ , where  $Y_i$  is a vector with  $n_i$  observed continuous responses,  $b_i$   $SMSN(c\Delta, D, \lambda; H)$  and  $\epsilon_i$   $SMN(0, \Sigma_i; H)$ , indexed by the same mixing distribution.

For details see Schumacher, Matos & Lachos (2020+).

# Value

An object of class "SMSN" representing the SMSN-LMM fit. Generic functions such as print and summary have methods to show the results of the fit. The functions fitted and ranef can be used to extract some of its components.

Specifically, the following components are returned:

#### <span id="page-24-0"></span>smsn.lmm 25

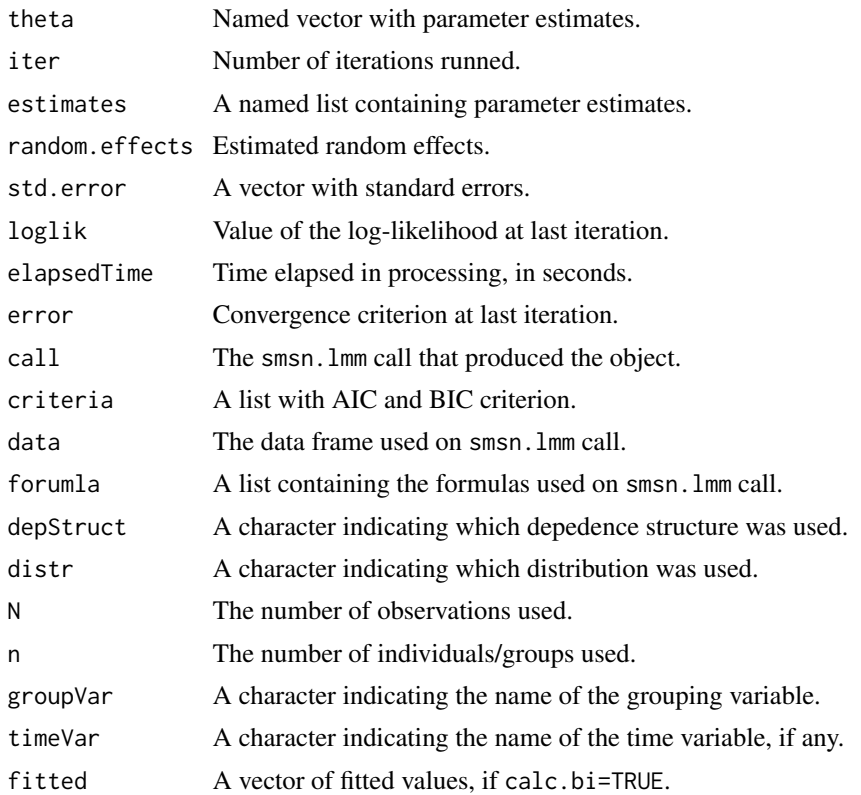

# Author(s)

Fernanda L. Schumacher, Larissa A. Matos and Victor H. Lachos

# References

Lachos, V. H., P. Ghosh, and R. B. Arellano-Valle (2010). Likelihood based inference for skewnormal independent linear mixed models. Statistica Sinica 20, 303-322.

Schumacher, F.L., V.H. Lachos, and L.A. Matos (2020+). Scale mixture of skew-normal linear mixed models with within-subject serial dependence. Submitted. Preprint available at [https:](https://arxiv.org/abs/2002.01040) [//arxiv.org/abs/2002.01040](https://arxiv.org/abs/2002.01040).

# See Also

[print.SMSN](#page-15-1), [summary.SMSN](#page-26-1), [predict.SMSN](#page-13-1), [residuals.SMSN](#page-17-1), [plot.SMSN](#page-9-1), [smn.lmm](#page-19-1)

# Examples

```
#simple example
  dat1 <- as.data.frame(nlme::Orthodont)
  fm1 <- smsn.lmm(dat1,formFixed=distance ~ age,groupVar="Subject",max.iter = 30)
  fm1
#fitting for several distributions / dependence structures
  fm1 <- smsn.lmm(dat1,formFixed=distance ~ age+Sex,groupVar="Subject")
```

```
fm2 <- smsn.lmm(dat1,formFixed=distance ~ age+Sex,groupVar="Subject", distr="st")
fm3 <- smsn.lmm(dat1,formFixed=distance ~ age+Sex,groupVar="Subject", distr="ssl")
fm4 <- smsn.lmm(dat1,formFixed=distance ~ age+Sex,groupVar="Subject", depStruct="ARp",pAR=1)
rbind(fm1$criteria,fm2$criteria,fm3$criteria,fm4$criteria)
summary(fm3)
#some diagnostic tools
plot(fm1)
```

```
acf1<- acfresid(fm1,calcCI=TRUE,MCiter=100)
plot(acf1)
plot(mahalDist(fm1),fm1,nlabels=2)
healy.plot(fm1)
```
<span id="page-25-1"></span>summary.SMN *Summary of a smn.lmm object*

# Description

summary method for class "SMN".

# Usage

```
## S3 method for class 'SMN'
summary(object, confint.level = 0.95, ...)
```
# Arguments

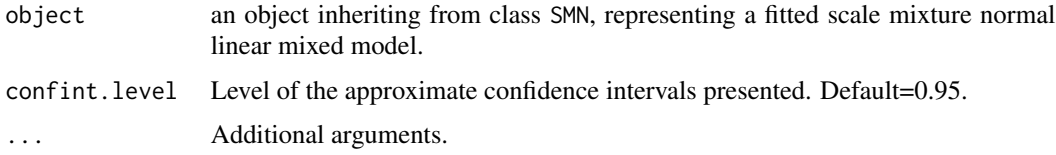

#### Value

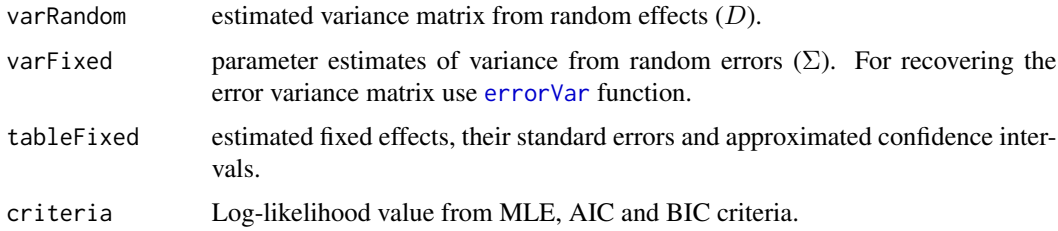

# Author(s)

# <span id="page-26-0"></span>summary.SMSN 27

# References

Lachos, V. H., P. Ghosh, and R. B. Arellano-Valle (2010). Likelihood based inference for skewnormal independent linear mixed models. Statistica Sinica 20, 303-322.

Schumacher, F.L., V.H. Lachos, and L.A. Matos (2020+). Scale mixture of skew-normal linear mixed models with within-subject serial dependence. Submitted. Preprint available at [https:](https://arxiv.org/abs/2002.01040) [//arxiv.org/abs/2002.01040](https://arxiv.org/abs/2002.01040).

#### See Also

[smn.lmm](#page-19-1), [errorVar](#page-3-1), [plot.SMN](#page-9-1), [residuals.SMN](#page-17-1)

# Examples

```
fm1 <- smn.lmm(distance ~ age + Sex, data = nlme::Orthodont, groupVar="Subject")
summary(fm1)
```
<span id="page-26-1"></span>summary.SMSN *Summary of a smsn.lmm object*

#### Description

summary method for class "SMSN".

# Usage

```
## S3 method for class 'SMSN'
summary(object, confint.level = 0.95, ...)
```
#### Arguments

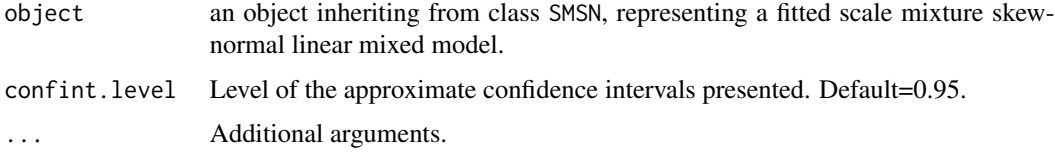

#### Value

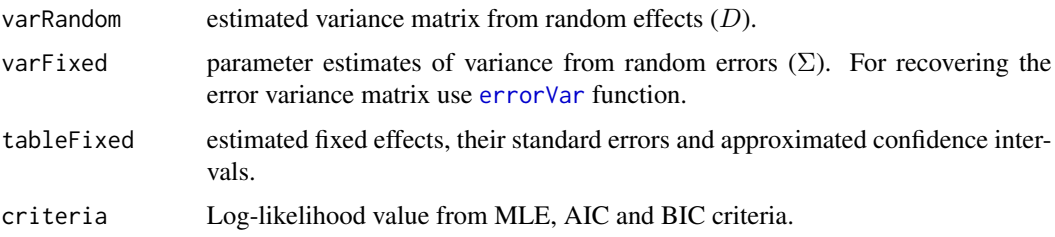

# <span id="page-27-0"></span>Author(s)

Fernanda L. Schumacher, Larissa A. Matos and Victor H. Lachos

#### References

Lachos, V. H., P. Ghosh, and R. B. Arellano-Valle (2010). Likelihood based inference for skewnormal independent linear mixed models. Statistica Sinica 20, 303-322.

Schumacher, F.L., V.H. Lachos, and L.A. Matos (2020+). Scale mixture of skew-normal linear mixed models with within-subject serial dependence. Submitted. Preprint available at [https:](https://arxiv.org/abs/2002.01040) [//arxiv.org/abs/2002.01040](https://arxiv.org/abs/2002.01040).

# See Also

[smsn.lmm](#page-22-1), [errorVar](#page-3-1), [plot.SMSN](#page-9-1), [residuals.SMSN](#page-17-1)

# Examples

fm1 <- smsn.lmm(distance ~ age + Sex, data = nlme::Orthodont, groupVar="Subject",tol=.0001) summary(fm1)

# <span id="page-28-0"></span>Index

∗ datagen rsmsn.lmm, [19](#page-18-0) ∗ hplot plot, [10](#page-9-0) plot.acfresid, [11](#page-10-0) plot.mahalDist, [12](#page-11-0) ∗ htest lr.test, [8](#page-7-0) ∗ models acfresid, [2](#page-1-0) errorVar, [4](#page-3-0) fitted.SMN, [5](#page-4-0) fitted.SMSN, [6](#page-5-0) healy.plot, [7](#page-6-0) mahalDist, [9](#page-8-0) predict.SMN, [13](#page-12-0) predict.SMSN, [14](#page-13-0) print.SMN, [15](#page-14-0) print.SMSN, [16](#page-15-0) ranef, [17](#page-16-0) residuals, [18](#page-17-0) smn. 1mm, [20](#page-19-0) smsn.lmm, [23](#page-22-0) summary.SMN, [26](#page-25-0) summary. SMSN, [27](#page-26-0) ∗ robust smn.lmm, [20](#page-19-0) smsn. 1mm, [23](#page-22-0) summary. SMSN, [27](#page-26-0) acfresid, [2,](#page-1-0) *[7](#page-6-0)*, *[11](#page-10-0)*, *[19](#page-18-0)* errorVar, [4,](#page-3-0) *[26](#page-25-0)[–28](#page-27-0)* fitted.SMN, [5,](#page-4-0) *[10](#page-9-0)*, *[14](#page-13-0)*, *[17](#page-16-0)* fitted.SMSN, [6,](#page-5-0) *[10](#page-9-0)*, *[15](#page-14-0)*, *[17](#page-16-0)* ggplot, *[7](#page-6-0)*, *[10,](#page-9-0) [11](#page-10-0)*, *[13](#page-12-0)* healy.plot, [7,](#page-6-0) *[19](#page-18-0)*

lr.test, [8](#page-7-0) mahalDist, *[7](#page-6-0)*, [9,](#page-8-0) *[12,](#page-11-0) [13](#page-12-0)*, *[19](#page-18-0)* plot, [10](#page-9-0) plot.acfresid, *[3](#page-2-0)*, [11](#page-10-0) plot.mahalDist, *[9](#page-8-0)*, [12](#page-11-0) plot.SMN, *[23](#page-22-0)*, *[27](#page-26-0)* plot.SMSN, *[25](#page-24-0)*, *[28](#page-27-0)* predict.SMN, *[5](#page-4-0)*, [13,](#page-12-0) *[23](#page-22-0)* predict.SMSN, *[6](#page-5-0)*, [14,](#page-13-0) *[25](#page-24-0)* print.SMN, [15,](#page-14-0) *[23](#page-22-0)* print.SMSN, [16,](#page-15-0) *[25](#page-24-0)* ranef, [17](#page-16-0) residuals, [18](#page-17-0) residuals.SMN, *[2](#page-1-0)*, *[10,](#page-9-0) [11](#page-10-0)*, *[23](#page-22-0)*, *[27](#page-26-0)* residuals.SMSN, *[10,](#page-9-0) [11](#page-10-0)*, *[25](#page-24-0)*, *[28](#page-27-0)* rsmsn.lmm, [19](#page-18-0) smn.lmm, *[3](#page-2-0)[–5](#page-4-0)*, *[7](#page-6-0)[–11](#page-10-0)*, *[13,](#page-12-0) [14](#page-13-0)*, *[16,](#page-15-0) [17](#page-16-0)*, *[19](#page-18-0)*, [20,](#page-19-0) *[25](#page-24-0)*, *[27](#page-26-0)* smsn.lmm, *[3,](#page-2-0) [4](#page-3-0)*, *[6](#page-5-0)[–11](#page-10-0)*, *[13](#page-12-0)*, *[15](#page-14-0)[–17](#page-16-0)*, *[19,](#page-18-0) [20](#page-19-0)*, *[23](#page-22-0)*, [23,](#page-22-0) *[28](#page-27-0)* summary.SMN, *[16](#page-15-0)*, *[23](#page-22-0)*, [26](#page-25-0) summary.SMSN, *[16](#page-15-0)*, *[25](#page-24-0)*, [27](#page-26-0)